## Metodo di Eliminazione di Gauss e Decomposizione LU

Enrico Bertolazzi

 $\Box$  Carica la libreria Linear Algebraper la gestione di vettori e Matrici

```
> restart :
 with(LinearAlgebra):
```

```
Procedura upper_solve e lower_solve
   > upper_solve := proc (A,b)
      local j, k, n, sol ;
      n := RowDimension(A) ;
      sol := Vector(n) ;
       for k from n by -1 to 1 do
         sol[k] := b[k] ;
         for j from k+1 to n do
           sol[k] := sol[k] - A[k,j]*sol[j] ;
         end do ;
         sol[k] := sol[k] / A[k,k] ;
       end do ;
       return sol ;
    end proc :
   > lower_solve := proc (A,b)
      local j, k, n, sol ;
      n := RowDimension(A) ;
      sol := Vector(n) ;
       for k from 1 to n do
         sol[k] := b[k] ;
         for j from 1 to k-1 do
           sol[k] := sol[k] - A[k,j]*sol[j];
         end do ;
         sol[k] := sol[k] / A[k,k] ;
       end do ;
       return sol ;
     end proc :
```
## $\Box$  Procedura gauss lu.

Costruisce la decomposizione LU della matrice A Notate che la matrice A viene MODIFICATA!

```
> # Applica il metodo di Gauss in loco sulla matrice A
  # e ritorna il vettore delle parmutazioni P
  gauss_lu := proc(A)
    local P, L, U, i, j, k, imax, n, bf ;
    n := RowDimension(A) ;
    P := Vector([seq(k,k=1..n)]) ;
    for i from 1 to n-1 do
      # pivoting parziale
      imax := i ;
      for k from i+1 to n do
        if abs(A[P[k], i]) > abs(A[P[imax], i]) then
          imax := k ;
        end if ;
      end do ;
      # scambio delle righe
      bf := P[i];
      P[i] := P[imax] ;
      P[imax] := bf ;
      # eliminazione
      for k from i+1 to n do
        bf := A[P[k],i] / A[P[i],i] ;
        A[P[k],i] := bf ;
        for j from i+1 to n do
          A[P[k],j] := A[P[k],j] - bf * A[P[i],j] ;
        end do ;
      end do ;
    end do ;
    return P ;
  end proc :
Procedura lu build. Notate che la matrice A viene MODIFICATA!
> # Costruisce la decomposizione LU
  # e ritorna il vettore delle parmutazioni P
  # le matrici L ed U
  lu build l = proc(A)local P, L, U, i, j, n ;
    n := RowDimension(A) ;
    P := gauss_lu(A) ;
    L := Matrix(n,n,0);
    U := Matrix(n,n,0) ;
    for i from 2 to n do
      for j from 1 to i-1 do
        L[i,j] := A[P[i],j];
```

```
end do;
          end do ;
         for i from 1 to n do
           L[i, i] := 1;for j from i to n do
                U[i, j] := A[P[i], j];
             end do;
          end do ;
          return P,L,U;
       end proc :
   Procedura lu_solve.
    > # Dato il vettore delle parmutazioni P
      # e le matrici L ed U risolve il problema
      \# L.U.x = P.b
       lu solve := proc(P, L, U, b)local n, i, sol;
         # permute b
       n := RowDimension(L) ;<br>sol := Vector(n) ;<br>for i from 1 to n do
           sol[i] := b[P[i]]end do ;
          return upper solve(U, lower solve(L, sol)) ;
       end proc :
\equiv Esempio d'uso
    > A := Transpose(<<0,-1,1>|<1,4,1>|<-1,-1,4>>) ;
      b := A \cdot \langle 1, 2, 3 \rangle;
                                                 A := \begin{bmatrix} 0 & -1 & 1 \\ 1 & 4 & 1 \\ -1 & -1 & 4 \end{bmatrix}b := \begin{bmatrix} 1 \\ 12 \end{bmatrix}> p, 1, u := lu\_build(A) ;p, l, u := \begin{bmatrix} 2 \\ 3 \\ 1 \end{bmatrix}, \begin{vmatrix} 1 & 0 & 0 \\ -1 & 1 & 0 \\ 0 & \frac{-1}{2} & 1 \end{vmatrix}, \begin{vmatrix} 1 & 4 & 1 \\ 0 & 3 & 5 \\ 0 & 0 & \frac{8}{3} \end{vmatrix}
```
## > **lu\_solve(p,l,u,b) ;**

## **> p r i n t ( A ) ;**

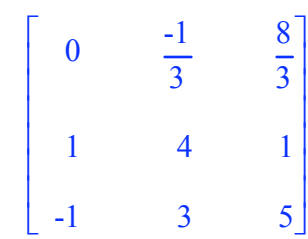

 $\frac{1}{2}$ éêêêêë ùúúúúû

 $\begin{bmatrix} 1 \\ 2 \\ 3 \end{bmatrix}$ 

**>**